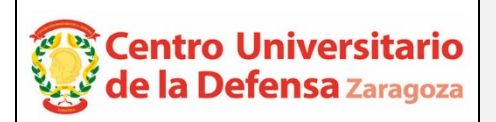

# **CONCURSO PÚBLICO DE CONTRATACIÓN DE PROFESORADO ACTA DE VALORACIÓN DE LOS CURRÍCULOS**

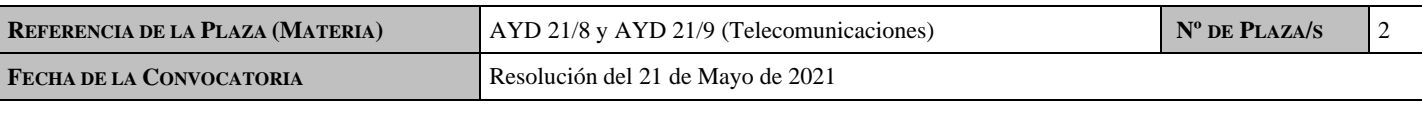

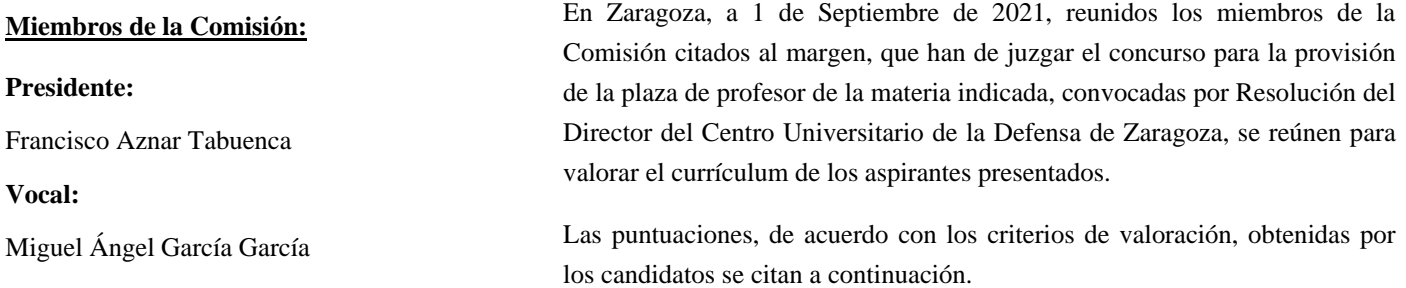

#### **Secretario:**

Iván Cristóbal Monreal

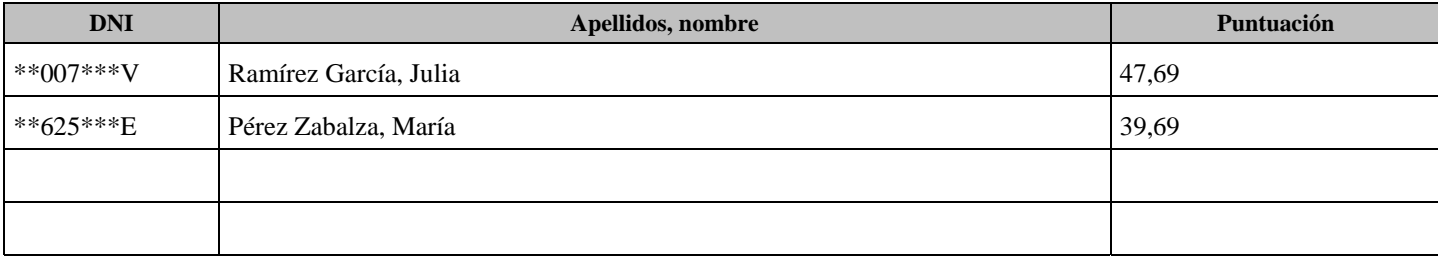

## **CANDIDATOS NO IDÓNEOS**

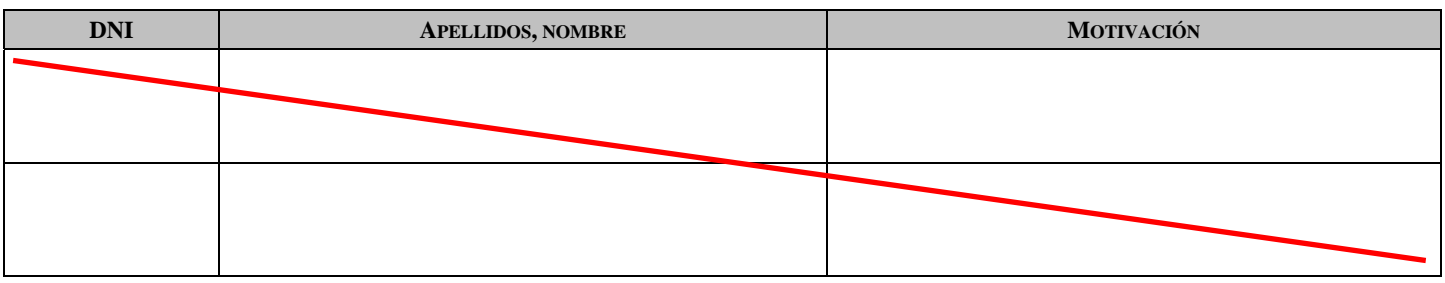

### **El Presidente:**

Fdo.: FRANCISCO (FIRMA)

AZNAR TABUENCA, Firmado digitalmente por AZNAR TABUENCA, FRANCISCO (FIRMA) Fecha: 2021.09.01 13:44:34 +02'00'

### **El Vocal:**

 Fdo.: GARCIA GARCIA MIGUEL ANGEL - 17711801F

Firmado digitalmente por GARCIA GARCIA MIGUEL ANGEL - 17711801F Nombre de reconocimiento (DN): c=ES,<br>serialNumber=IDCES-17711801F,<br>givenName=MIGUEL ANGEL, sn=GARCIA GARCIA,<br>cn=GARCIA GARCIA MIGUEL ANGEL - 17711801F Fecha: 2021.09.01 13:28:39 +02'00'

## **El Secretario:**

CRISTOBAL<br>MONREAL I'<br>RAUL -<br>16545973A<br><sub>Fdo.:</sub> RAUL - 16545973A

MONREAL IVAN Nombre de reconocimiento (DN): c=ES, serialNumber=IDCES-16545973A, Firmado digitalmente por CRISTOBAL MONREAL IVAN RAUL - 16545973A givenName=IVAN RAUL, sn=CRISTOBAL MONREAL, cn=CRISTOBAL MONREAL IVAN RAUL - 16545973A Fecha: 2021.09.01 13:22:14 +02'00'